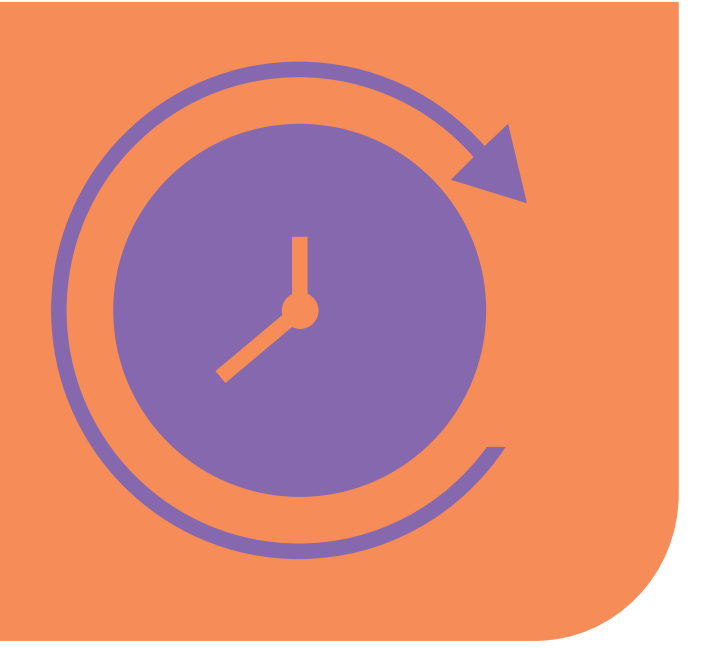

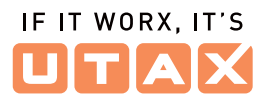

Alle Funktionen im Überblick

# **UTAX Zeitblick**

### **Ihre Vorteile**

### **UTAX Zeitblick – Funktionalitäten für Administratoren**

### **Was kann das Online-Interface?**

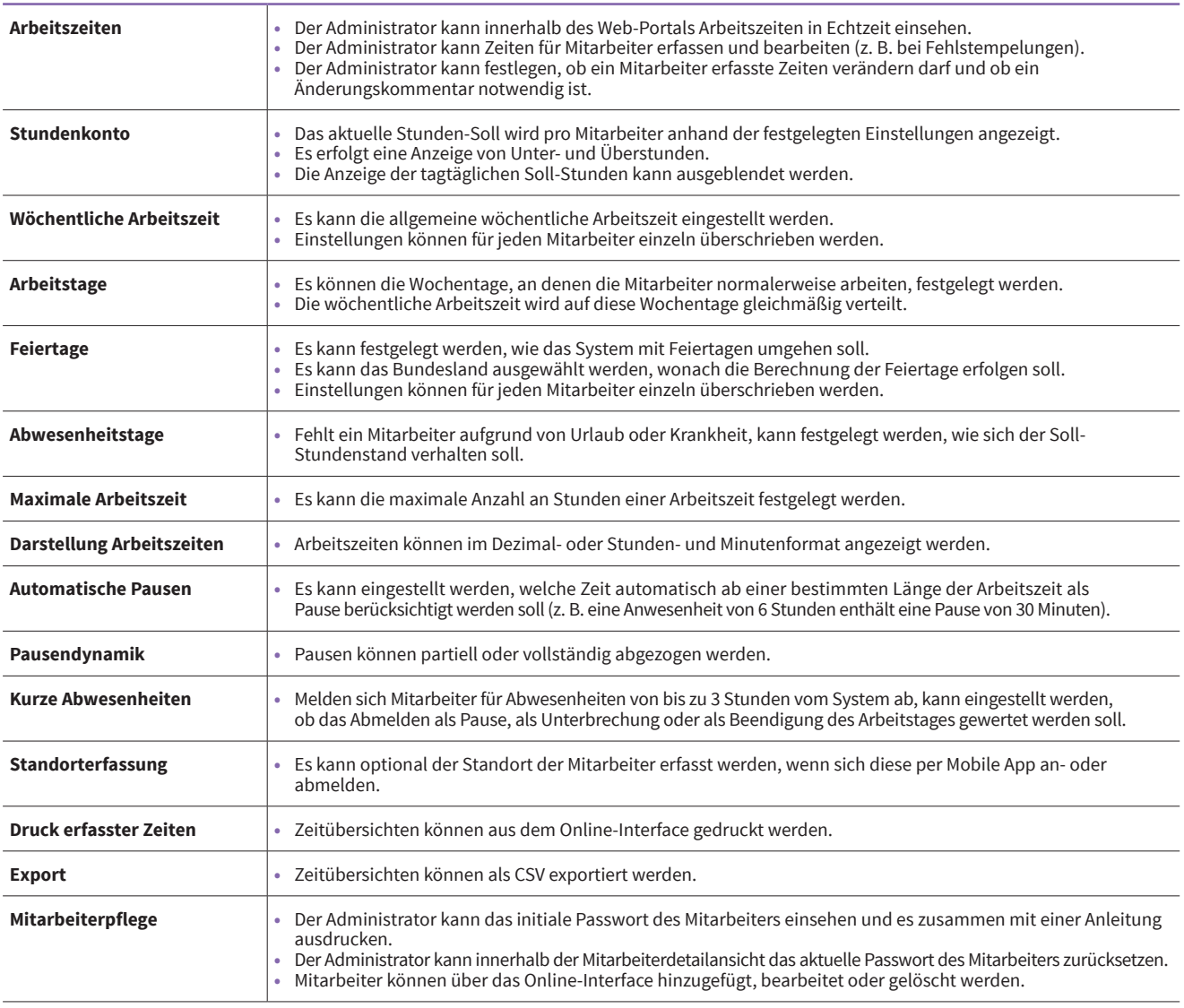

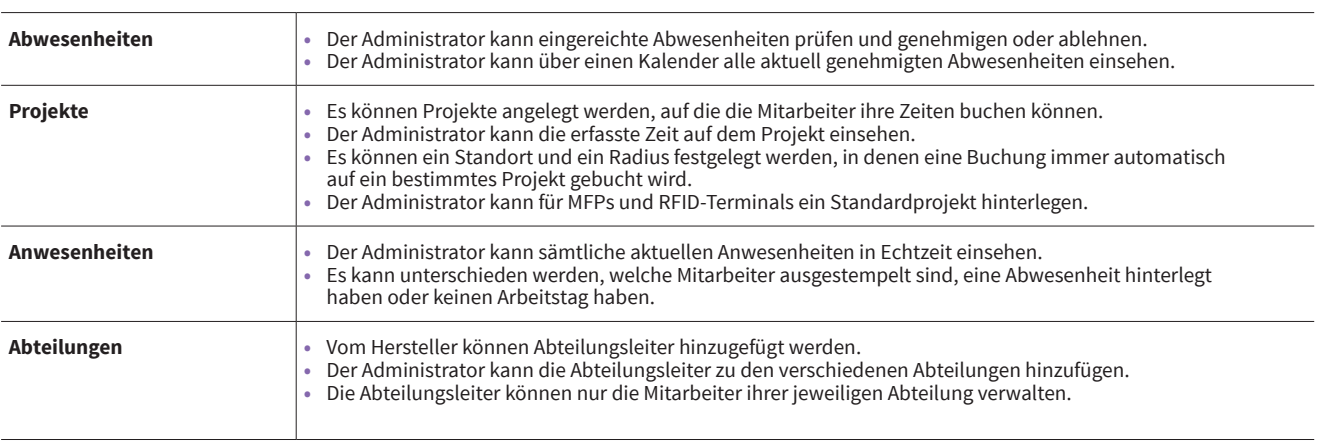

### **Wie funktioniert die MFP-App?**

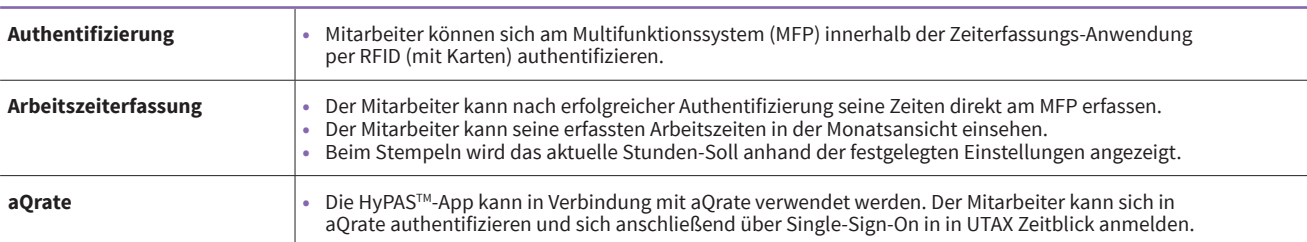

### **Wie funktioniert die Mobile App?**

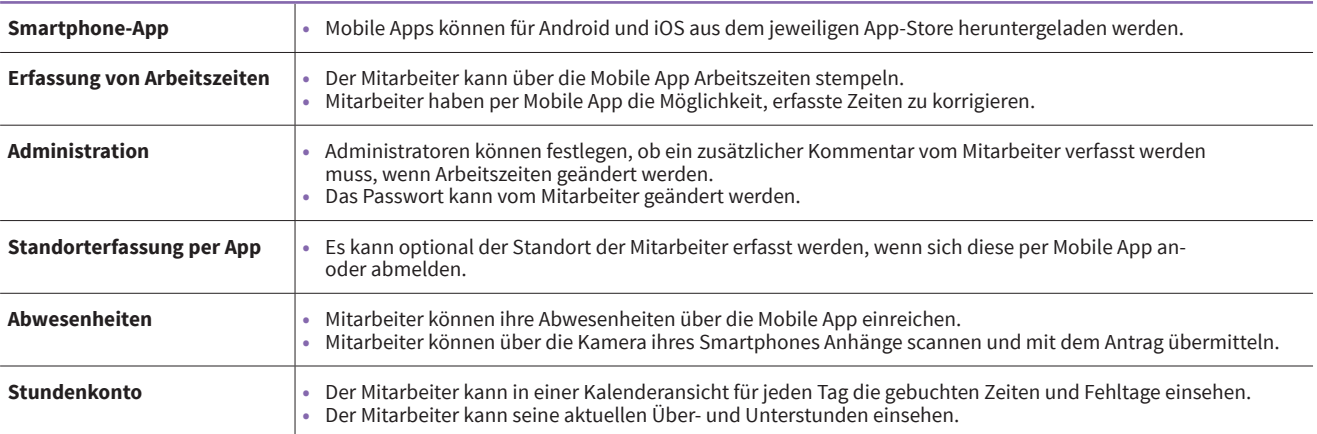

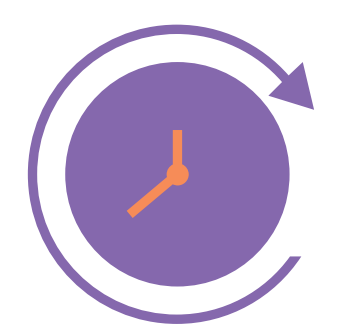

**Moderne Zeiterfassung heißt UTAX Zeitblick**

#### **Was ist mit Wartung, Support und Sicherheit?**

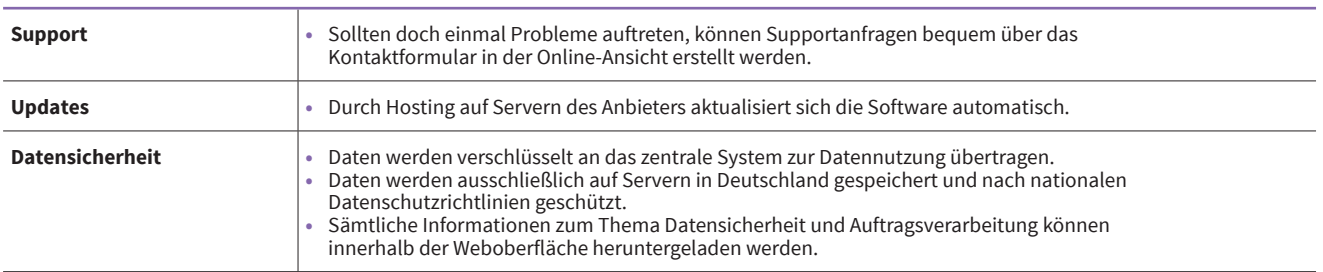

### **Zusätzliche Funktionen**

Erweiternde Funktionen sind bislang nicht in das UTAX Zeitblick Basispaket integriert, um den Nutzern eine möglichst schlanke Benutzeroberfläche zu bieten. Sie können nach Absprache für den Kunden individuell hinzugefügt und eingerichtet werden.

### **UTAX Zeitblick – Erweiterungen für Administratoren**

### **Welche Zusatzfunktionen gibt es?**

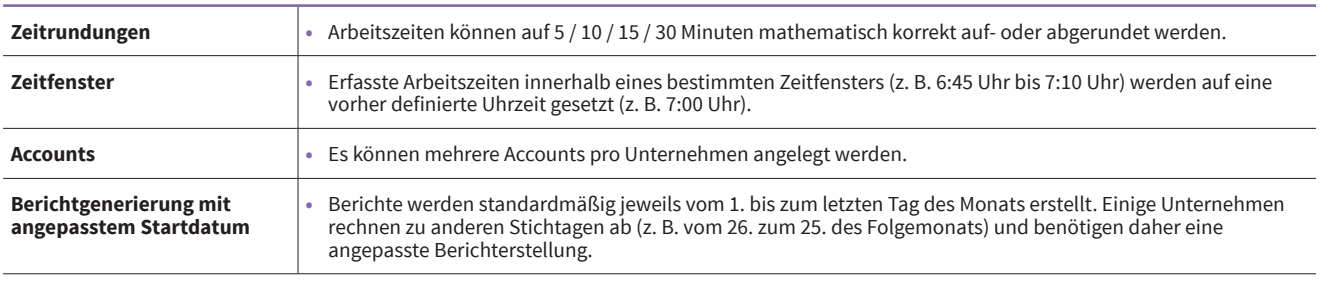

**Wollen auch Sie Ihre Zeiterfassung einfacher und effizienter gestalten?**  Dann vereinbaren Sie gern einen persönlichen Termin mit Ihrem UTAX Vertragshändler.

## 3/2023

#### **Über UTAX**

UTAX ist eine eingetragene Marke der TA Triumph-Adler GmbH. Das Unternehmen mit Sitz in Hamburg hat sich auf den Vertrieb von hochwertigen Druck- und Kopiersystemen spezialisiert. Das breite Produktportfolio umfasst Hardware sowie Software-Anwendungen. Neben Kopier-, Druck- und Multifunktionssystemen (MFP) für den Büro-Arbeitsplatz liefert UTAX maßgeschneiderte IT-Lösungen und -Dienstleistungen sowie eine ganzheitliche Beratung für effiziente Dokumentenprozesse in Unternehmen. In Deutschland wird die Marke UTAX über ein Netz aus über 200 autorisierten Vertragshändlern vertrieben. International agiert das Unternehmen in über 40 Ländern der EMEA-Region.

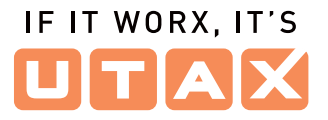

Ihr UTAX-Vertragshändler

### **Informationstechnik Klumpp GmbH**

Theodor-Kaufmann-Str. 31

77933 Lahr

Tel. 07821-99666-0

www.klumpp-systeme.de